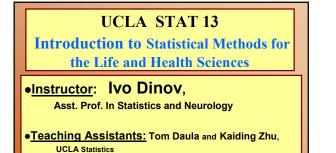

University of California, Los Angeles, Fall 2002 http://www.stat.ucla.edu/~dinov/

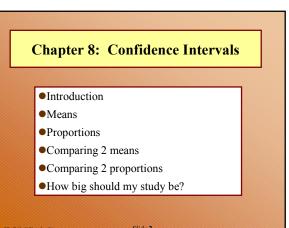

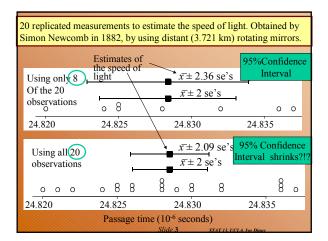

|         |                           |                         | A 9:                                                            | 5% (                                          | confi                                                 | denc                                      | e int                                             | terva                                  | ıl                          |                       |       |
|---------|---------------------------|-------------------------|-----------------------------------------------------------------|-----------------------------------------------|-------------------------------------------------------|-------------------------------------------|---------------------------------------------------|----------------------------------------|-----------------------------|-----------------------|-------|
|         | par<br>con<br>the<br>(For | amete<br>fiden<br>CI ar | f inter<br>for<br>ce in<br>e call<br>ations we<br>alue<br>estin | 95%<br>terval<br>ed co<br>e deal wi<br>of a p | of sar<br>for t<br><i>nfider</i><br>ith) a c<br>param | nples<br>hat pa<br><i>nce li</i><br>onfid | taken<br>arame<br><i>mits</i> .<br>ence<br>s give | n is ca<br>eter, th<br>interv<br>en by | alled a<br>ne end<br>val (C | a <b>95%</b><br>ds of |       |
| TAI     | BLE 8.1.                  | 1 Value                 | ofthe                                                           | Multipli                                      | ier, <i>t</i> , fo                                    | or a 95%                                  | 6 CI                                              |                                        |                             |                       |       |
| df      | : 7                       | 8                       | 9                                                               | 10                                            | 11                                                    | 12                                        | 13                                                | 14                                     | 15                          | 16                    | 17    |
| t<br>df | : 2.365<br>: 18           | 2.306<br>19             | 2.262<br>20                                                     | 2.228<br>25                                   | 2.201<br>30                                           | 2.179<br>35                               | 2.160<br>40                                       | 2.145<br>45                            | 2.131<br>50                 | 2.120<br>60           | 2.110 |
| dj<br>t | 2.101                     | 2.093                   | 2.086                                                           | 2.060                                         | 2.042                                                 | 2.030                                     | 2.021                                             | 2.014                                  | 2.009                       | 2.000                 | 1.960 |

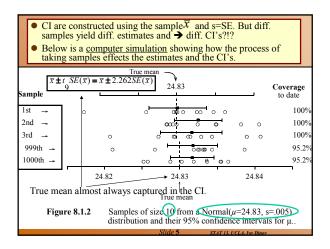

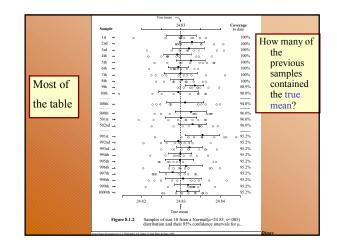

| [   |          | Sun                  | nma                                 | ry - (   | CI fo              | r po               | pulat                   | t <mark>ion</mark> 1 | mear          | 1              |       |
|-----|----------|----------------------|-------------------------------------|----------|--------------------|--------------------|-------------------------|----------------------|---------------|----------------|-------|
|     | Confi    |                      | samp                                | le me    | an ±               | t sta              | ndara                   | l erro               | rs            | •              |       |
|     | or       | $\overline{x} \pm i$ | $t \operatorname{se}(\overline{x})$ | ;), w    | here               | $se(\overline{x})$ | $=\frac{S_x}{\sqrt{r}}$ | anc                  | l <i>df</i> = | = <i>n</i> – 1 |       |
| TAE | BLE 8.1. | 1 Value              | of the l                            | Multipli | ier, <i>t</i> , fo | or a 95%           | 6 CI                    |                      |               |                |       |
| df  | 7        | 8                    | 9                                   | 10       | 11                 | 12                 | 13                      | 14                   | 15            | 16             | 17    |
| t   | 2.365    |                      | 2.262                               |          | 2.201              |                    |                         |                      |               | 2.120          | 2.110 |
| df  |          | 19                   |                                     | 25       |                    |                    |                         |                      | 50            | 60             | ~~    |
| t   | 2.101    | 2.093                | 2.086                               | 2.060    | 2.042              | 2.030              | 2.021                   | 2.014                | 2.009         | 2.000          | 1.960 |
|     |          |                      |                                     |          |                    |                    |                         |                      |               |                |       |
|     |          |                      |                                     |          |                    | Slide 7            |                         | STAT 13. UG          | LA. Ivo Din   | lov            |       |

| W Microsoft Word                                                                                                    |                                                                         |                             |                          |                    | -         |         |
|----------------------------------------------------------------------------------------------------|-------------------------------------------------------------------------|-----------------------------|--------------------------|--------------------|-----------|---------|
|                                                                                                    |                                                                         | at Iools Table W<br>🗈 🖺 🍼 🗠 | indow Help<br>• ca - 🍓 🍕 |                    |           | 8×<br>2 |
| Normal 💌                                                                                                    | Courier New                                                             | • 10 • B                    | <i>I</i> <u>U</u> ≣≣     |                    | € €       | »       |
| <b>-</b> <u></u> <u></u> <u></u> <u></u> <u></u> <u></u> <u></u> <u></u> <u></u> <u></u> <u></u> <u></u> <u></u> <u></u> <u></u> <u></u> <u></u> <u></u> <u></u> | $\cdot$ $\cdot$ $\cdot$ $\cdot$ $\cdot$ $\cdot$ $\cdot$ $\cdot$ $\cdot$ | ••• 2••••••                 | · · 3 · · · 1            | ••••               | ••• 5 ••• |         |
| . summariz                                                                                                    | ie.                                                                     |                             |                          |                    |           |         |
| Variable j                                                                                                    | Obs                                                                     | Mean                        | Std. Dev.                | Min                | Max       |         |
| make                                                                                                    | 0                                                                       |                             |                          |                    |           |         |
| price                                                                                                    | 74                                                                      | 6165.257                    | 2949.496                 | 3291               | 15906     |         |
| mpg                                                                                                    | 74                                                                      | 21.2973                     | 5.785503                 | 12                 | 41        |         |
| rep78                                                                                                    | 69                                                                      | 3.405797                    | .9899323                 | 1                  | 5         |         |
| hdroom                                                                                                    | 74                                                                      | 2.993243                    | .8459948                 | 1.5                | 5         |         |
| trunk                                                                                                    | 74                                                                      | 13.75676                    | 4.277404                 | 5                  | 23        |         |
| weight                                                                                                    | 74                                                                      | 3019.459                    | 777.1936                 | 1760               | 4840      |         |
| length                                                                                                    | 74                                                                      | 187.9324                    | 22.26634                 | 142                | 233       |         |
| turn                                                                                                    | 74                                                                      | 39.64865                    | 4.399354                 | 31                 | 51        | -       |
| displ                                                                                                    | 74                                                                      | 197.2973                    | 91.83722                 | 79                 | 425       | ±<br>0  |
| gratio                                                                                                    | 74                                                                      | 3.014865                    | .4562871                 | 2.19               | 3.89      | 0       |
| foreign                                                                                                    | 74                                                                      | .2972973                    | .4601885                 | 0                  | 1         | Ŧ       |
|                                                                                                    |                                                                         |                             |                          |                    |           |         |
| Page 1 Sec 1                                                                                                    | 1/1                                                                     | At 2.1" Ln 8                | Col 66 RE                | C TRK EXT OVR      | WPH 🛄     | K //    |
|                                                                                                    |                                                                         | S                           | lide 9                   | STAT 13. UCLA. Ivo | Dinov     |         |

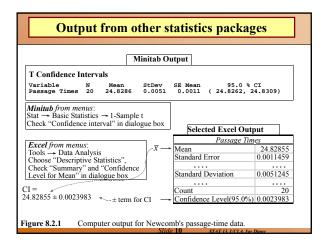

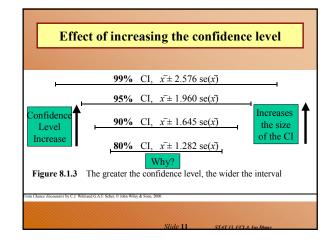

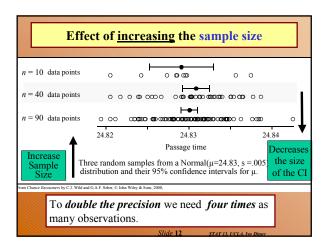

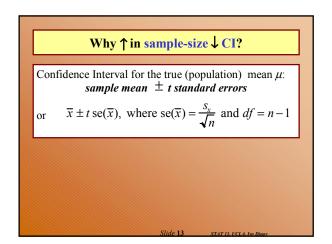

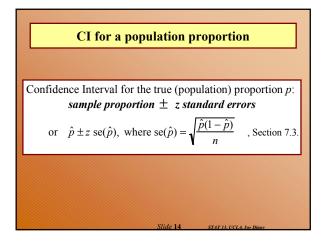

| Example – higher blood thiol concentrations<br>associated with rheumatoid arthritis?!?   TABLE 8.4.1 Thiol Concentration (mmol) |         |            |  |  |  |
|----------------------------------------------------------------------------------------------------|---------|------------|--|--|--|
|                                                                                                    | Normal  | Rheumatoid |  |  |  |
| Research question:                                                                                                    | 1.84    | 2.81       |  |  |  |
| Is the change in the Thiol status                                                                                               | 1.92    | 4.06       |  |  |  |
| in the lysate of packed blood                                                                                                   | 1.94    | 3.62       |  |  |  |
| cells substantial to be indicative                                                                                              | 1.92    | 3.27       |  |  |  |
| of a non trivial relationship                                                                                                   | 1.85    | 3.27       |  |  |  |
| between Thiol-levels and                                                                                                    | 1.91    | 3.76       |  |  |  |
| rheumatoid arthritis?                                                                                                    | 2.07    |            |  |  |  |
| Sample size                                                                                                    | 7       | 6          |  |  |  |
| Samp le mean                                                                                                    | 1.92143 | 3.46500    |  |  |  |
| Sample standard deviation                                                                                                    | 0.07559 | 0.44049    |  |  |  |

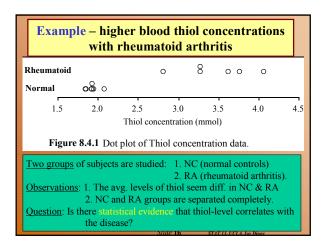

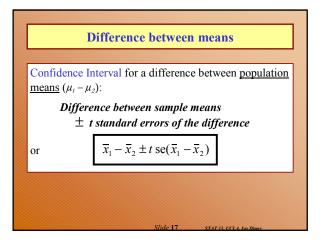

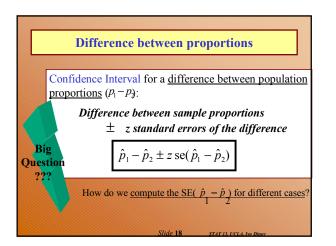

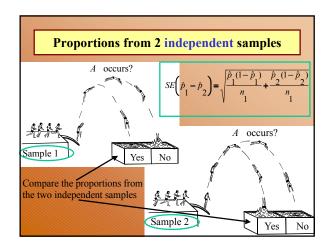

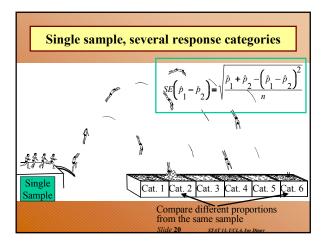

| Example – 1996 US Presidential Election            |                                                              |          |        |                  |                                            |            |       | ]     |  |  |
|----------------------------------------------------|--------------------------------------------------------------|----------|--------|------------------|--------------------------------------------|------------|-------|-------|--|--|
|                                                    |                                                              |          | Pro    | Election Results |                                            |            |       |       |  |  |
| S tate                                             | n                                                            | Clinton  | Doll   | Perot            | Other/Undecided                            | Clinton    | Doll  | Perot |  |  |
| New Jersey                                         | 1,000                                                        | 51       | 33     | 8                | 8                                          | 53         | 36    | 9     |  |  |
| New York                                           | 1,000                                                        | 59       | 25     | 7                | 9                                          | 59         | 31    | 8     |  |  |
| Connecticutt                                       | 1,000                                                        | 51       | 29     | 11               | 9                                          | 52         | 35    | 10    |  |  |
| supporting Clinic<br>and Dole, pre- an<br>election |                                                              |          | Ŵ      |                  | $\operatorname{se}(\hat{p}_1 - \hat{p}_2)$ |            |       |       |  |  |
| Note th                                            | Note the independence-case SE formula is only applicable for |          |        |                  |                                            |            |       |       |  |  |
| the case                                           | es when                                                      | 1 the sa | mple   | s are i          | ndependent. In th                          | nis case   | , the |       |  |  |
| pre-elec                                           | tion po                                                      | oll and  | the el |                  | results are not i                          | ndeper     | ident |       |  |  |
| (obviou                                            | sly the                                                      | se are h | ighly  | corre            | elated observation                         | ns).       |       |       |  |  |
|                                                    |                                                              |          |        | Slide            | 22 STAT 13. UCL                            | A ha Dinay |       |       |  |  |

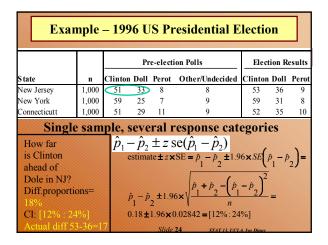

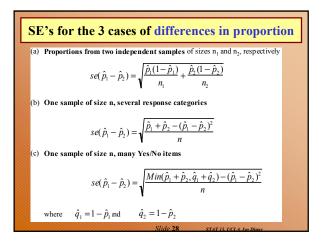

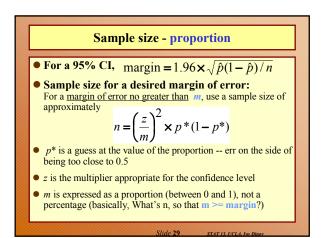

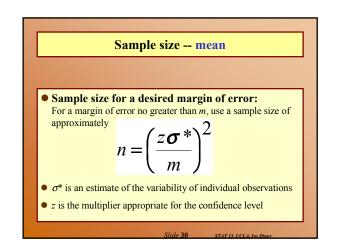

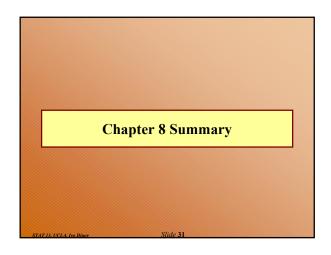

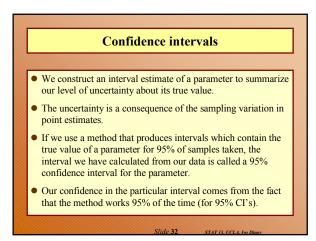

| Parameter                  |                                               | Estimate                          | Standard error<br>of estimate                  | df                       |
|----------------------------|-----------------------------------------------|-----------------------------------|------------------------------------------------|--------------------------|
| M ean,                     | μ                                             | $\overline{x}$                    | $\frac{s_x}{\sqrt{n}}$                         | n-1                      |
| Proportion,                | р                                             | $\hat{p}$                         | $\sqrt{\frac{\hat{p}(1-\hat{p})}{n}}$          | ~                        |
| Difference in means,       | $\mu_1 - \mu_2$                               | $\overline{x}_1 - \overline{x}_2$ | $\sqrt{\frac{s_1^2}{n_1} + \frac{s_2^2}{n_2}}$ | $M in(n_1 - 1, n_2 - 1)$ |
| Difference in proportions, | <i>p</i> <sub>1</sub> - <i>p</i> <sub>2</sub> | $\hat{p}_{1} - \hat{p}_{2}$       | (see Table 8.5.5)                              | ~                        |

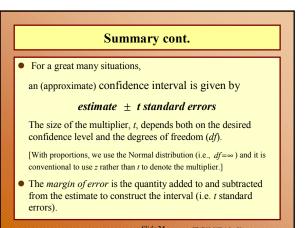

## Summary cont.

- If we want greater confidence that an interval calculated from our data will contain the true value, we have to use a wider interval.
- To double the precision of a 95% confidence interval (i.e.halve the width of the confidence interval), we need to take 4 times as many observations.